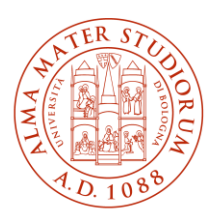

ALMA MATER STUDIORUM | ISTITUTO DI STUDI SUPERIORI UNIVERSITÀ DI BOLOGNA **COLLEGIO SUPERIORE** 

## **Link alla stanza Microsoft Teams per le prove orali che si svolgeranno dal 22 al 25 luglio 2024**

I candidati, convocati per la prova orale, dovranno collegarsi alla riunione **Teams** utilizzando il link indicato, inserendo le proprie credenziali istituzionali, tipo "[nome.cognome@studio.unibo.it](mailto:nome.cognome@studio.unibo.it)", nel giorno e nell'ora indicati nel calendario dei colloqui. Lo stesso link potrà essere utilizzato anche da coloro che volessero assistere alla prova.

[https://teams.microsoft.com/l/meetup-](https://teams.microsoft.com/l/meetup-join/19%3ameeting_ZGM1YTRlNWItZWE3Mi00MmMwLWJiMjYtYTEzYmI1NTgwNzQ0%40thread.v2/0?context=%7b%22Tid%22%3a%22e99647dc-1b08-454a-bf8c-699181b389ab%22%2c%22Oid%22%3a%22c9ec7f1a-847c-4304-ade6-35ed6356ac4a%22%7d)

[join/19%3ameeting\\_ZGM1YTRlNWItZWE3Mi00MmMwLWJiMjYtYTEzYmI1NTgwNzQ0%40thread.v2](https://teams.microsoft.com/l/meetup-join/19%3ameeting_ZGM1YTRlNWItZWE3Mi00MmMwLWJiMjYtYTEzYmI1NTgwNzQ0%40thread.v2/0?context=%7b%22Tid%22%3a%22e99647dc-1b08-454a-bf8c-699181b389ab%22%2c%22Oid%22%3a%22c9ec7f1a-847c-4304-ade6-35ed6356ac4a%22%7d) [/0?context=%7b%22Tid%22%3a%22e99647dc-1b08-454a-bf8c-](https://teams.microsoft.com/l/meetup-join/19%3ameeting_ZGM1YTRlNWItZWE3Mi00MmMwLWJiMjYtYTEzYmI1NTgwNzQ0%40thread.v2/0?context=%7b%22Tid%22%3a%22e99647dc-1b08-454a-bf8c-699181b389ab%22%2c%22Oid%22%3a%22c9ec7f1a-847c-4304-ade6-35ed6356ac4a%22%7d)[699181b389ab%22%2c%22Oid%22%3a%22c9ec7f1a-847c-4304-ade6-35ed6356ac4a%22%7d](https://teams.microsoft.com/l/meetup-join/19%3ameeting_ZGM1YTRlNWItZWE3Mi00MmMwLWJiMjYtYTEzYmI1NTgwNzQ0%40thread.v2/0?context=%7b%22Tid%22%3a%22e99647dc-1b08-454a-bf8c-699181b389ab%22%2c%22Oid%22%3a%22c9ec7f1a-847c-4304-ade6-35ed6356ac4a%22%7d)